## 案件情報へのマスターコード反映

## **案件情報へのマスタコード反映方法**

マスターコードは案件情報画面で選択することが可能です。 また、選択後は案件情報の詳細検索で選択したマスターコードでの検索が可能になり ます。

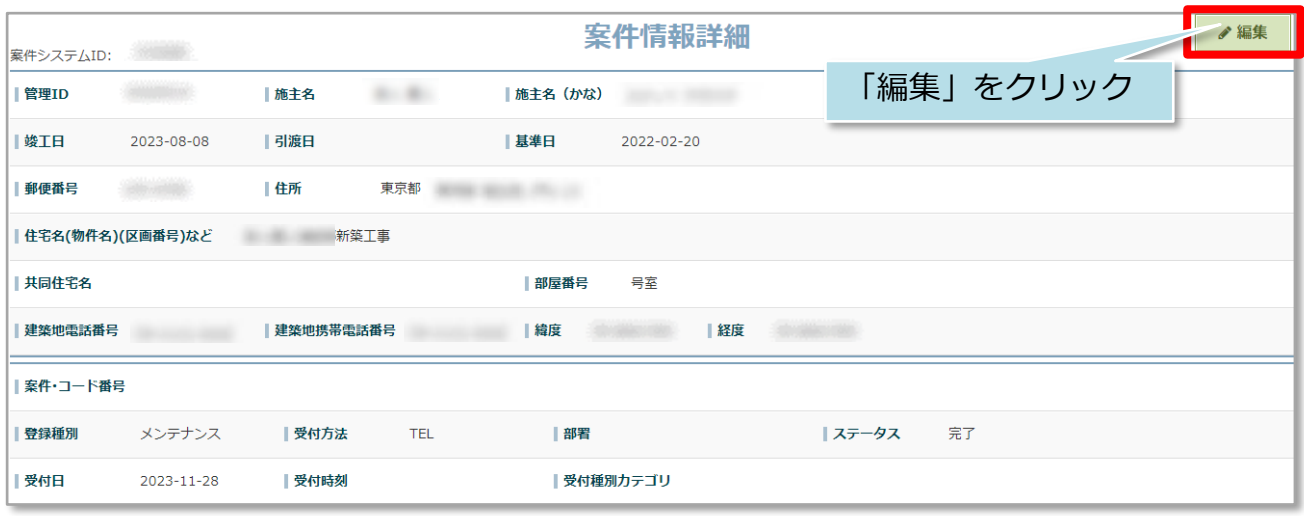

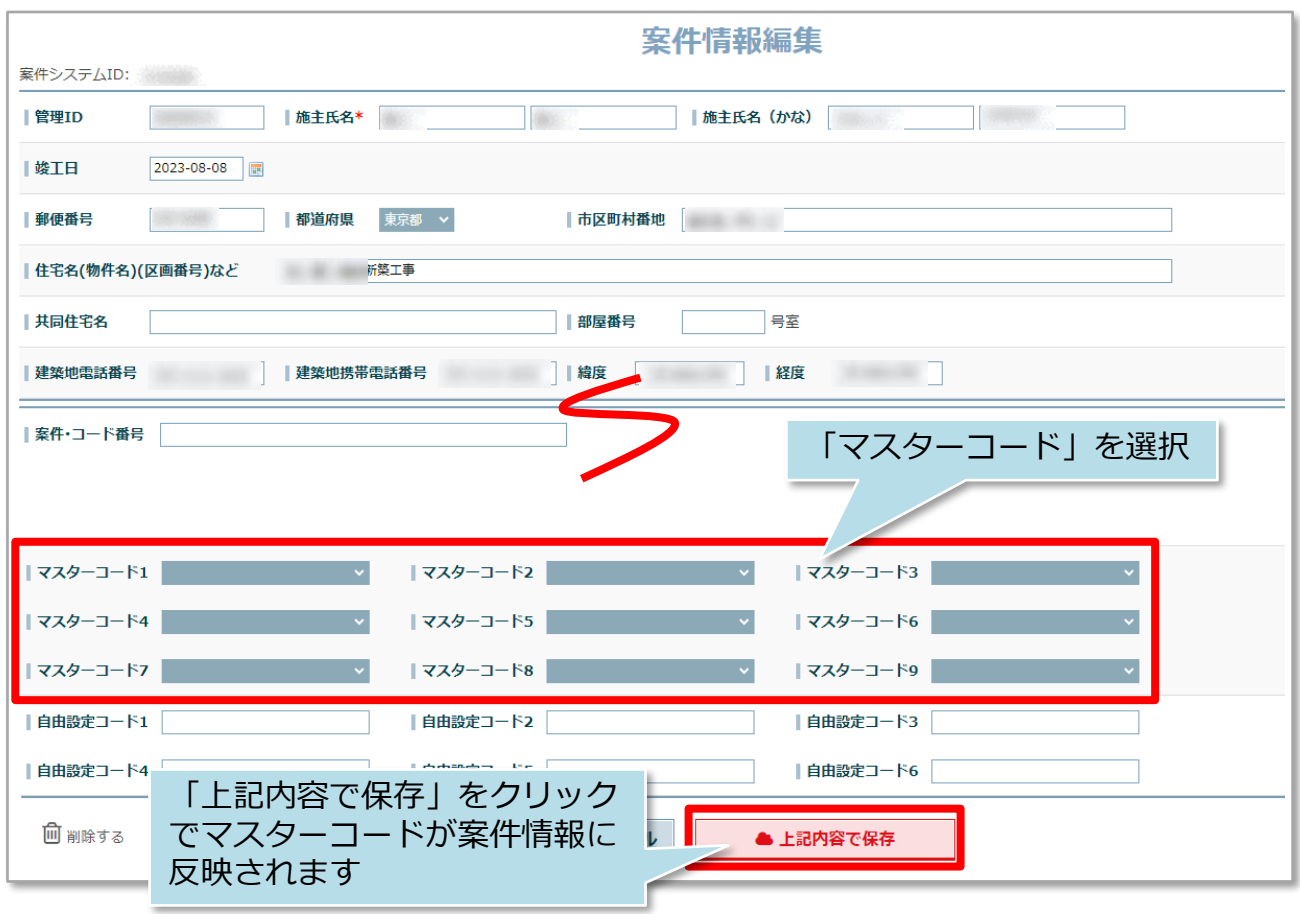

**MSJ GROUP ◆ 株式会社 ハウスジーメン** © House G-men Co., Ltd All Rights Reserved. Confidential 0